### ScreenPinning Crack Free 2022 [New]

# **Download**

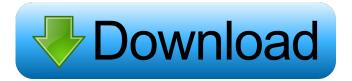

1 / 14

ScreenPinning Crack + (Final 2022)

Pinning an application to the taskbar of the Windows 7 desktop. Windows 7 allows you to pin an application to the taskbar (the area in the topright corner of the desktop), the desktop (where all programs, files, etc. are listed), and the Start menu (which contains shortcuts to programs). This is helpful if you have several applications you want to keep open at once but don't want them on the taskbar or desktop. Using the taskbar and desktop can also be inconvenient if you want to access an application; to get to the program you need to click its icon on the taskbar or open the desktop window. With this software you can pin any application to the taskbar without having to open the program first. Once pinned to the taskbar, you can hide the pinned application and the taskbar button remains

permanently on the desktop. You can also remove the pinned program from the taskbar or desktop. You can see all pinned applications with this software. Why you'd want it: This is useful for children, spouses, roommates, and people that have access to your computer. There are programs that limit or restrict the user's access to the machine, like Hotkey4win, but the best thing about ScreenPinning Torrent Download is that the user can simply close the pinned app without needing to touch the computer. If your computer is sitting in the living room and you're worried about your kids playing, watching videos, or doing anything else on the computer, pinning an app will make you feel much safer. ScreenPinning can be a great tool if you want to teach your children how to work with certain programs. Maybe you want them to use Word, Excel, or Photoshop. If you have to explain

to them how to use those applications, just pin the programs on the screen and teach them the basics. The taskbar in Windows 7 looks cluttered, and you usually have to make do with the programs that came installed. The start menu is useful, but it is limited. The pinned programs replace the start menu and the taskbar with their own button, and by pinning the programs you can prevent users from accessing the rest of the desktop. How to install: This is an old version of ScreenPinning. We tested the latest build with Windows 7, but all the features that we could test are included. If you have other operating systems, ScreenPinning should be able to run on them. Windows 7 should work out of the box, although you'll need to

ScreenPinning Crack + Activation X64

Keymacro is a simple macro recorder and player that makes it easy to record any hotkey and play it back later. Keymacro is designed to be used with the KeePass Password Safe application. It is a standalone application which does not require KeePass to function. Keymacro is primarily a simple editor for recording hotkeys, but other features, such as a configurable keyboard layout, player/recorder (with pause, stop, and rewind), and export to CSV and HTML, are also available. Screenshot: Keymacro works best when paired with KeePass. The application stores the current hotkey as a session key in KeePass. When the hotkey is recorded, it is stored in the Keymacro profile. The session key is also stored in the temporary profiles folder if KeePass was closed when recording. The profile is used when the Keymacro application is started, but if the session

key is not found, the Hotkey Entry dialog will be displayed to re-enter the key. Keymacro has the following features: 1) A hotkey entry dialog is displayed for the current key. The dialog includes a button to re-enter the hotkey. 2) Hotkey configuration allows users to use different hotkeys for different keys and/or a set of keys. 3) The Hotkey configuration dialog allows for: - A configurable keyboard layout. - A configurable hotkey filter. - Individual hotkey formatting. - A hotkey player. 4) Hotkey recording creates a temporary profile in the Keymacro folder. The Keymacro application uses the profile when launched. 5) A Hotkey Recorder/Player dialog is displayed for the current hotkey. The dialog includes a button to play the key. 6) Hotkey and Hotkey Recorder/Player dialogs are saved in a profile and, if the KeePass database was closed

during recording, the hotkey/recording will be stored in the temporary profiles folder. 7) A player/recorder/stop/rewind button is displayed at the bottom of the dialogs. 8) Keyboard layout, Hotkey filter, and Hotkey configuration settings are saved in a profile. KeePassDroid Description: KeePassDroid is a small and light-weight password manager application for Android. It is an alternative to the stock password manager application offered with Android. In contrast to the stock password 1d6a3396d6

#### **ScreenPinning**

ScreenPinning lets you pin applications, websites, or game launchers on your taskbar, making everything else on your desktop inaccessible. It allows you to pin a link as a shortcut to your desktop, making it appear as an icon and hiding all the other icons on your taskbar. The pinned shortcut can be moved, resized and turned off, just as if it was a real icon. You can also pin any web page to your taskbar. This allows you to have the website or launcher always open in the background. ScreenPinning has been designed to provide a simple and fast way to pin applications, websites and game launchers, without forcing you to use the recommended app, so you can use any of them you want. ScreenPinning is open source. This script is in active development. Version 0.4.1 → Léo

Pariseau-Vincent \$ v 0.3.1 → Léo Pariseau-Vincent \$ → Léo Pariseau-Vincent \$ v 0.3.1 → Léo Pariseau-Vincent \$ ↓ Léo Pariseau-Vincent \$ v 0.3.1 → Léo Pariseau-Vincent \$ ↓ Léo Pariseau-Vincent \$ ↓

What's New In?

In windows 7 you can pin any application you want. But you can only select one at a time. With screen pinning you can have the program you pin on the screen with all the other programs you dont want

on your desk. So if someone tries to touch your screen the pins will be there to keep them from being able to access your desktop. Description: Rhodium is a clone of the simple shell extension manager snipMule that is popular on Linux. It allows you to pin, edit and remove shortcuts to executables, scripts, or any other file. Rhodium also comes with an option to do a silent install, without any user interface. Rhodium is made by Foomatic, creator of the foomatic-db open source software for printing. Rhodium was written by Jonas Huson (jhuson) and is the first stable release. Description: This is a simple application, it monitors/listens for the activity of the Gnome-Terminal, and when a program is launched/executed (which usually means that a new activity is detected) it will jump the icon of the new program to the center of the screen. Description:

PC-MegaDRA is a portable clone of the DRA "Desktop Raster Application", a utility for Linux or Windows systems that generates raster graphics (bitmaps) files. PC-MegaDRA allows you to create, edit and modify your graphic files without the need of a graphics library, as you do in most Windows-based graphics editors. PC-MegaDRA is not a normal graphics application. It reads your graphics files and for this reason it is portable and can be used anywhere on your system. Moreover, it supports dynamic resizing of your graphics files, cropping and any other usual feature of a graphics software. Furthermore, you can load more than one file at a time, in order to create multiple images and save them all on one file. You can also use PC-MegaDRA to edit your xmp files. Description: RevertSys is a program that is used to make the OS think a hard disk is SCSI. It does this by changing

its SCSI ID and drivers to look like the old IDEbased SCSI hard drives. This is possible because SCSI is backwards compatible with IDE. SCSI is much faster and more reliable than IDE and is used in most modern hard drives. Using ReverSys allows to access them from Linux. It can even be used to access old IDE hard drives from Linux! ReverSys also allows to access hard drives which use the PMP protocol. The program works by modifying the data stored in the SCSI ID. This can be done either by setting the data to a known value or overwriting the SCSI ID with another one. The format of the SCSI

#### **System Requirements For ScreenPinning:**

\* Windows 7 / 8.x / 10 (64-bit) \* Intel i5 / AMD equivalent or greater \* Intel HD4000 Graphics / AMD RADEON HD5000 equivalent or greater \* 8GB RAM \* 2GB Video RAM \* NVIDIA GTX 460 / AMD HD5850 equivalent or greater \* NVIDIA GTX 970 / AMD R9 290 equivalent or greater \* NVIDIA GTX 1060 / AMD R9 390 equivalent or greater \* NVIDIA GTX 1660 / AMD R9 Fury equivalent or greater \* NVIDIA GTX

## Related links:

http://ajkersebok.com/?p=19623

http://aacitta.com/?p=1483

https://anticonuovo.com/wp-content/uploads/2022/06/lilleliz.pdf

https://webvstrings.com/advert/notipage-1-25-crack-patch-with-serial-key-free-x64-march-2022/

https://pieseutilajeagricole.com/wp-content/uploads/2022/06/gilconc.pdf

http://votop.ru/2022/06/07/nature-illusion-studio-crack-download-updated/

https://learnpace.com/wp-content/uploads/2022/06/burmyk.pdf

http://formeetsante.fr/wp-content/uploads/xDefrag.pdf

https://botkvrkaboxning.se/wp-content/uploads/2022/06/crigen.pdf

https://inkfinityvv.com/wp-content/uploads/2022/06/flaleem.pdf

http://www.advisortic.com/?p=24087

https://www.kisugarshop.com/wp-content/uploads/2022/06/Books Multi Collector.pdf

https://kashmirmirror.com/home-audiometer-crack-activation-code-with-keygen-download-latest-2022/

https://lfbridge.com/upload/files/2022/06/BCVUThdIXtazUjLZ4GS1 07 a5368a7522723cb862b1be811e0782c3 file.pdf

https://wwthotsale.com/wp-content/uploads/2022/06/quitver.pdf

https://you.worldcruiseacademy.co.id/upload/files/2022/06/ZozquwmKdutXLhAfQDAO 07 56aa3961b16eda8ae1d695eb2308a938 file.pdf

https://mymiddlevilledda.com/wp-content/uploads/2022/06/olasinc.pdf

https://antiquesanddecor.org/vmware-vcenter-lab-manager-crack-download/

https://www.lion.tech/wp-content/uploads/2022/06/fraion.pdf

 $\frac{\text{https://jomshopi.com/30bd44cc13fa7a30ad813cde1638c46c0edaa38936cbedbaaec9e88888dcad22year30bd44cc13fa7a30ad813cde1638c46c0edaa38936cbedbaaec9e88888dcad22yaonthnum30bd44cc13fa7a30ad813cde1638c46c0edaa38936cbedbaaec9e88888dcad22monthnum30bd44cc13fa7a30ad813cde1638c46c0edaa38936cbedbaaec9e88888dcad22/30bd44cc13fa7a30ad813cde1638c46c0edaa38936cbedbaaec9e88888dcad22/30bd44cc13fa7a30ad813cde1638c46c0edaa38936cbedbaaec$